# 교육 과정 소개서.

## **애프터이펙트플러그인을활용한모션그래픽아트워크**

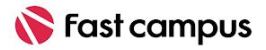

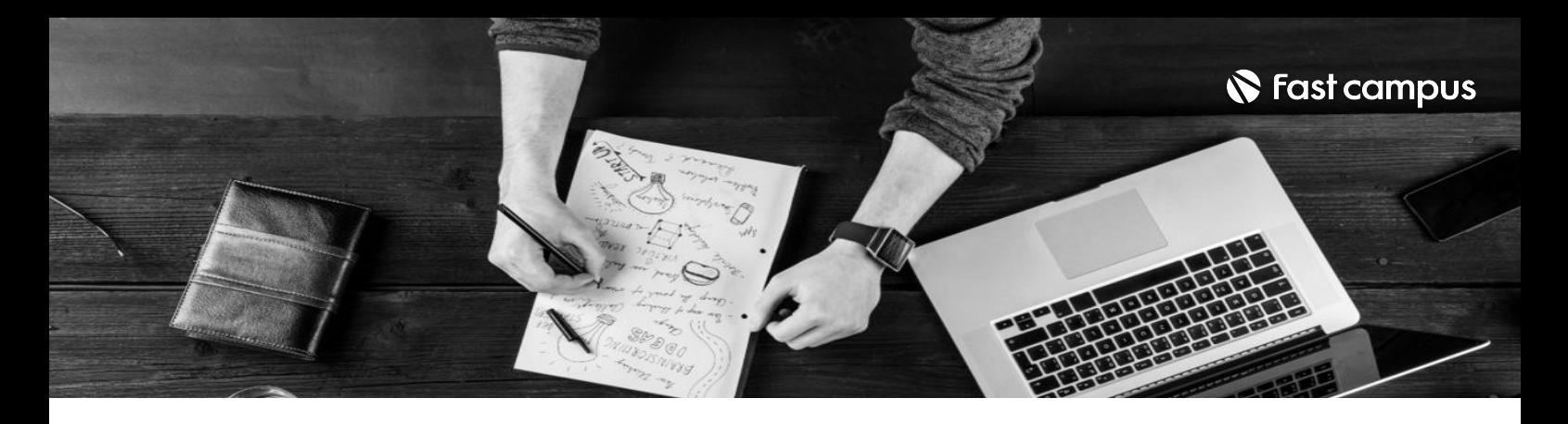

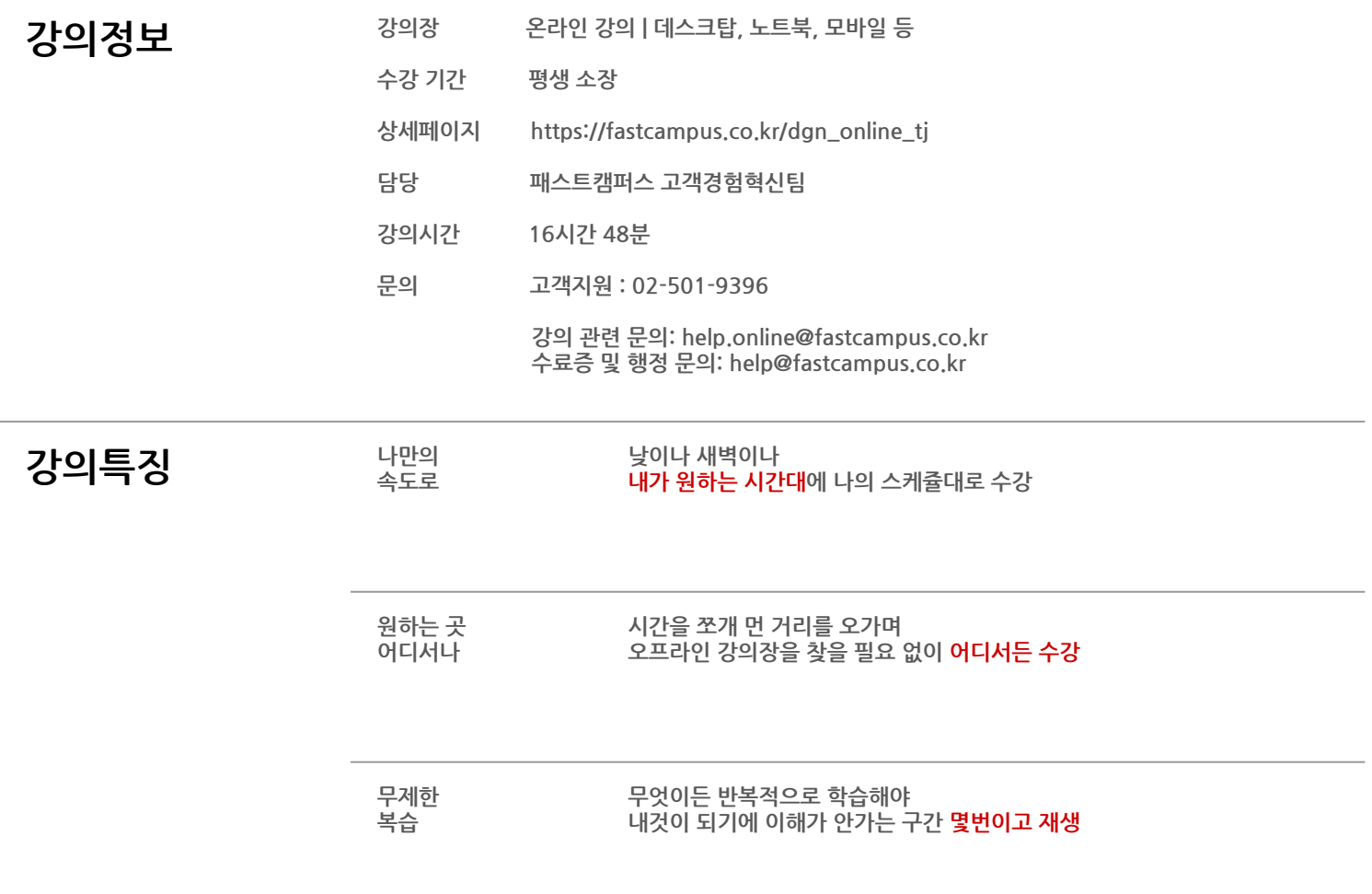

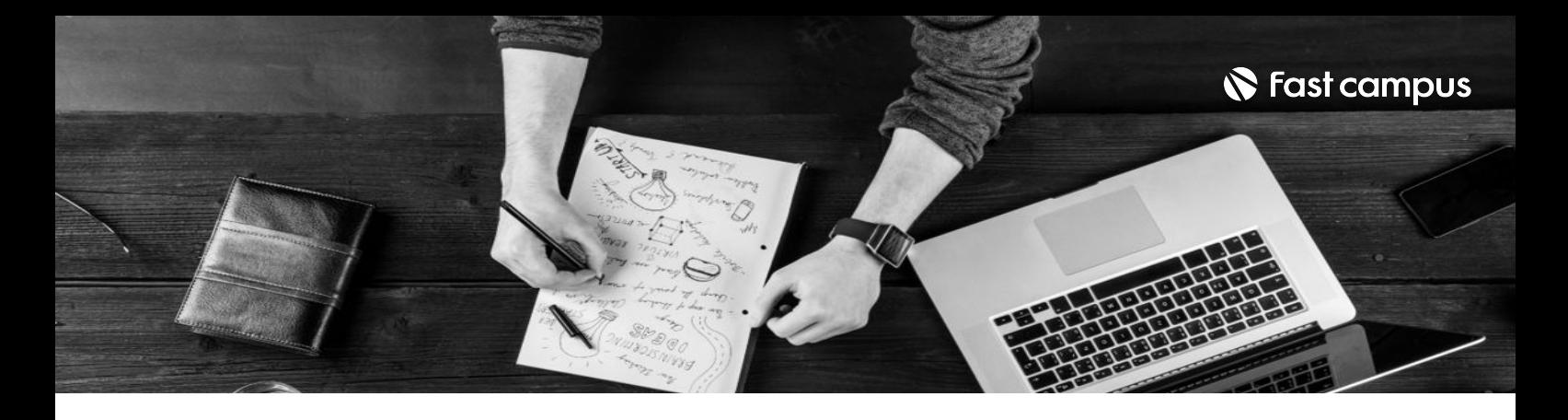

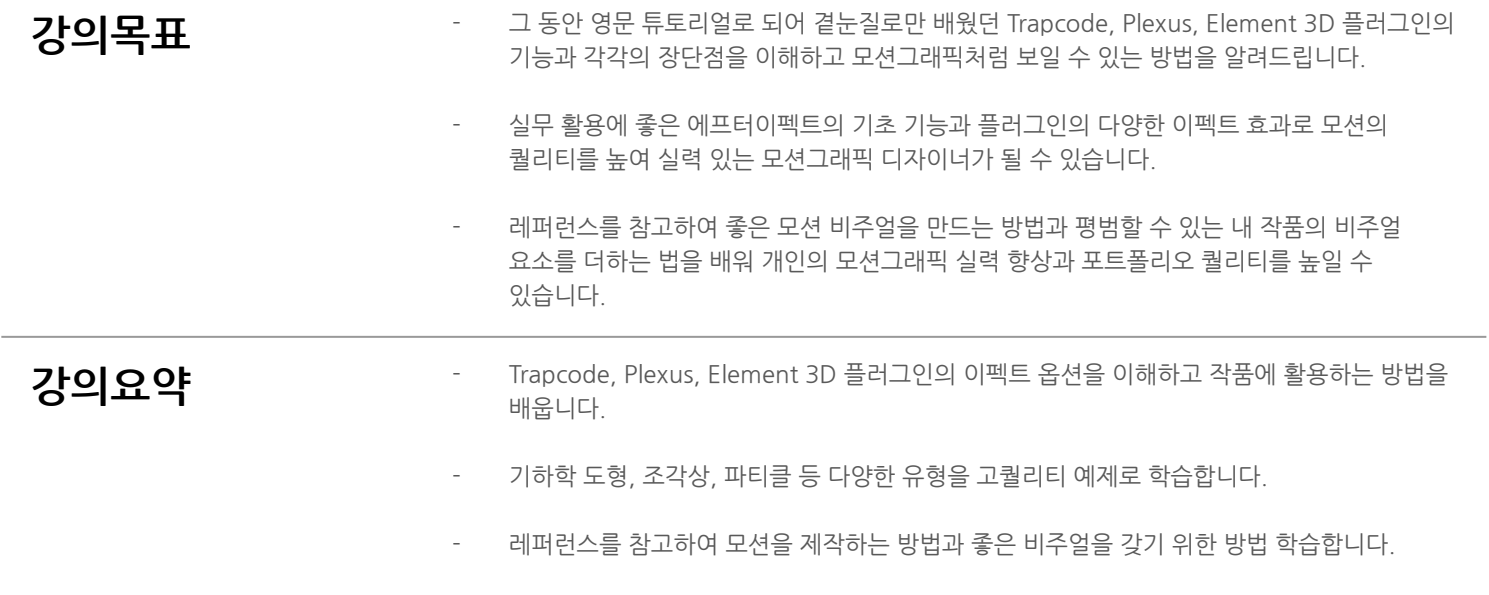

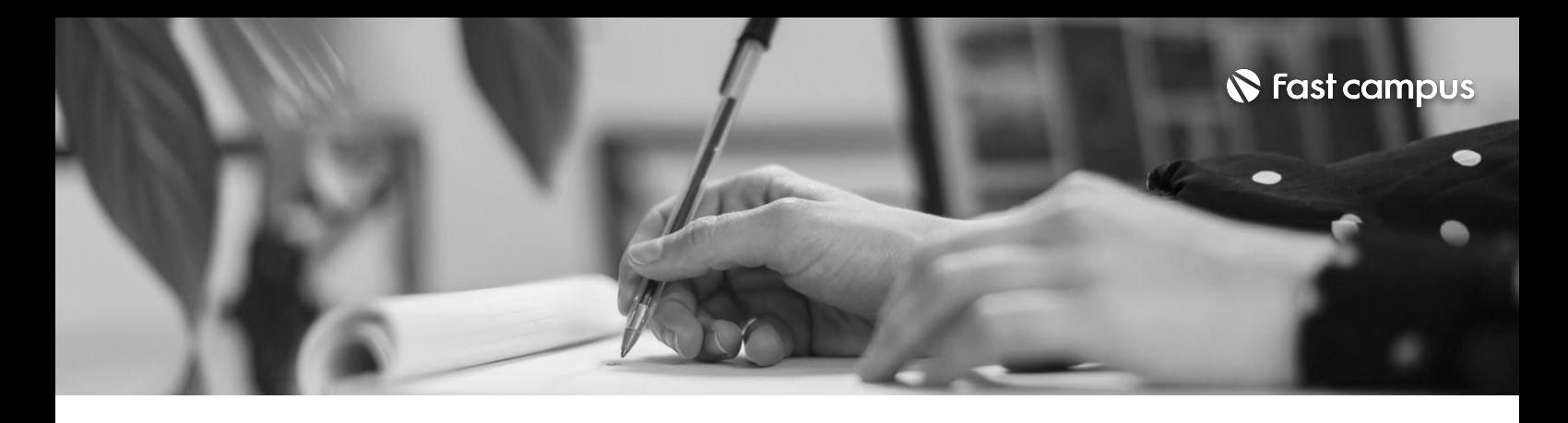

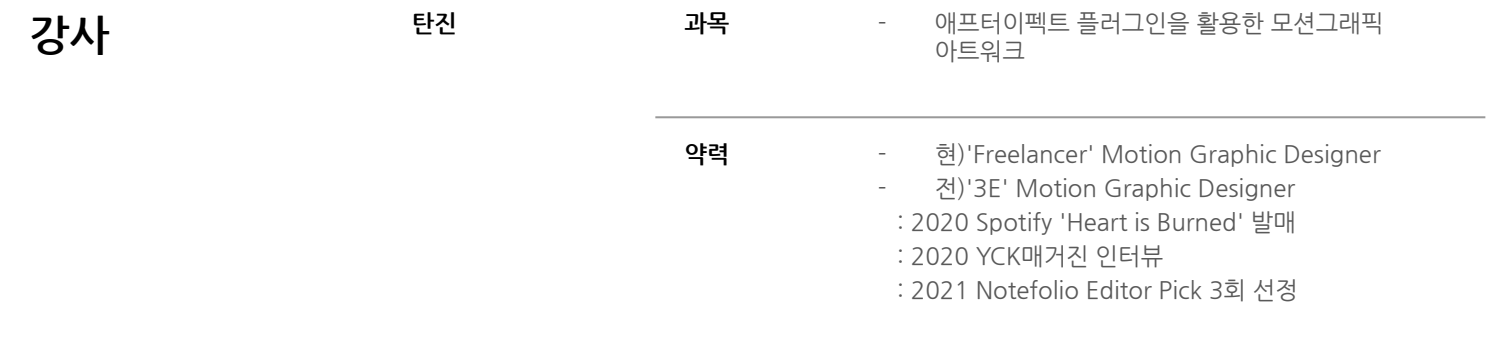

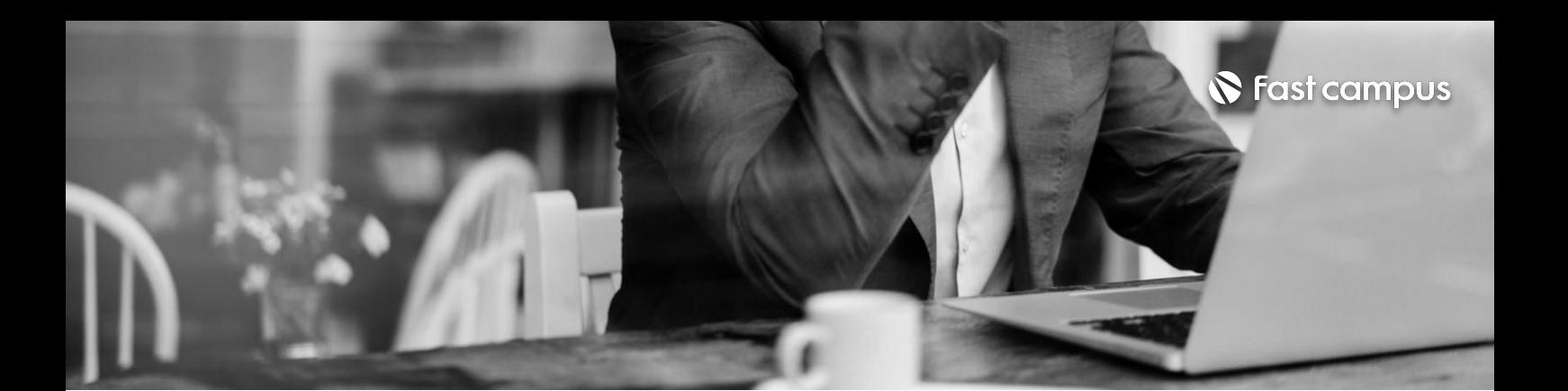

**01.**

**기초모션및 플러그인설치** CH01\_01.입체감,그리드,키프레임,트랙매트,마스킹기능익히기 CH01\_02. CC Cylinder 를 활용한 3D Curved 타이포 CH01\_03. 각양각색의 텍스트 애니메이션 기능 알아보기 CH01\_04. Shape를 활용한 Dr Strange 마법심볼 만들어보기 CH01\_05. 카메라와 뎁스를 활용한 폴라로이드 사진 아트워크 CH01\_06. Saber, Trapcode, Plexus, Element3D 설치해보기 CH01\_07. Saber를 활용한 타이포 및 인트로 타이틀 제작해보기 CH01\_08. Saber를 활용한 복고풍 타이틀 제작해보기

파트별수강시간03:25:50

**CURRICULUM**

**02.**

## **Trapcode- Form& Echospace**

파트별 수강시간 02:17:10

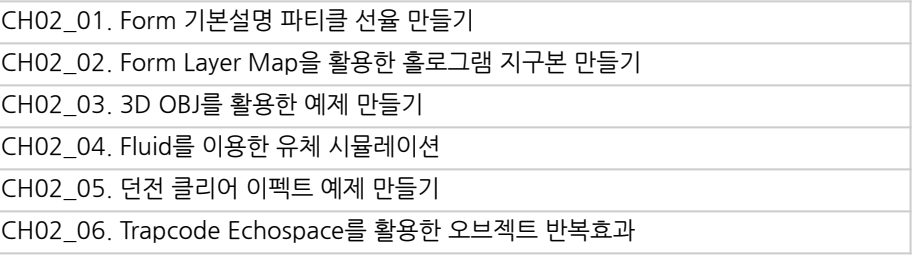

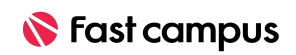

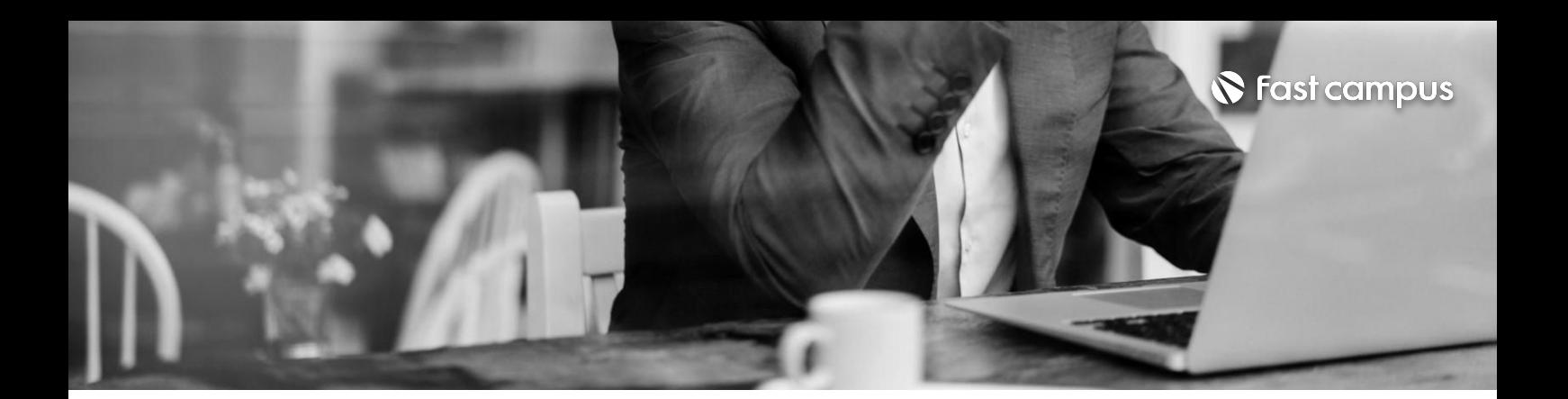

**03.**

CH03\_01.파티큘러기본설명 CH03\_02. Bounce와 Obscuration Layer를 활용한 예제 CH03\_03. 사라지는 파티클을 활용한 Text Reveal 예제 만들기 CH03\_04.3D 달리는 OBJ 파티클 예제 만들기

**Trapcode- Particular**

파트별수강시간01:42:15

**CURRICULUM**

**04.**

#### **Trapcode-Mir**

파트별수강시간02:01:28

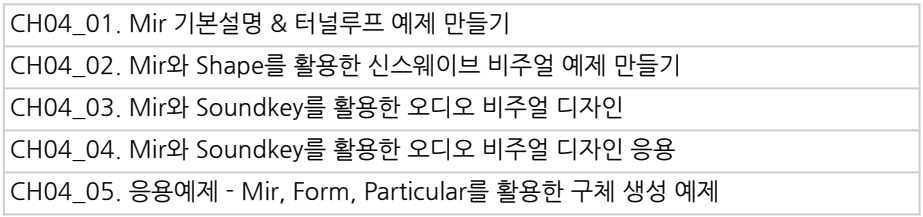

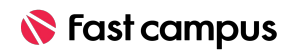

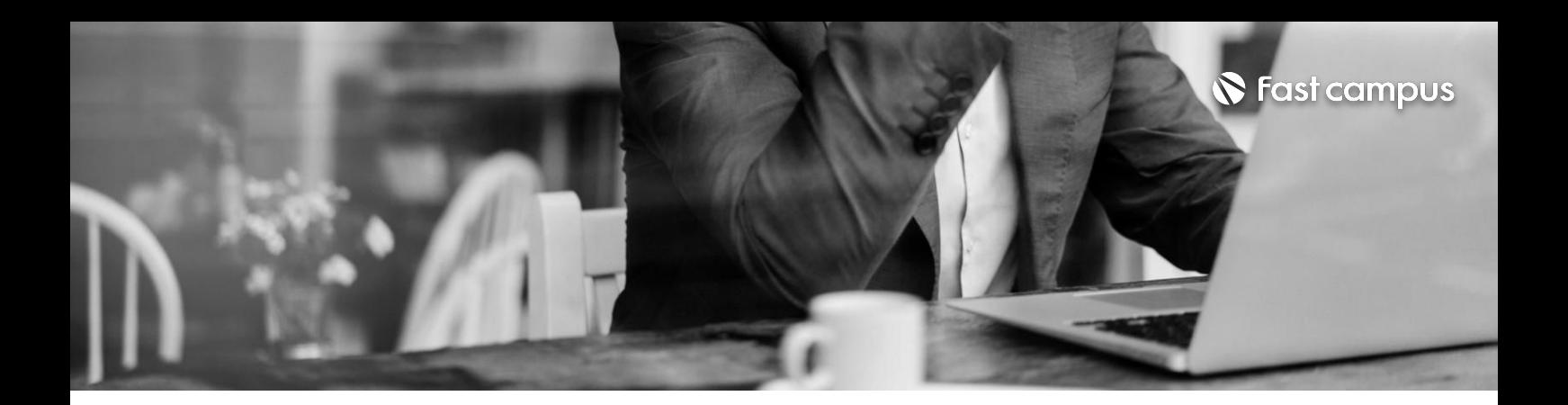

CH05\_01.Tao기본설명 CH05\_02.Tao를활용한FractalLoop예제만들기

**05.**

#### **Trapcode-Tao**

파트별수강시간00:42:00

**CURRICULUM**

**06.**

#### **Plexus**

파트별수강시간02:02:25

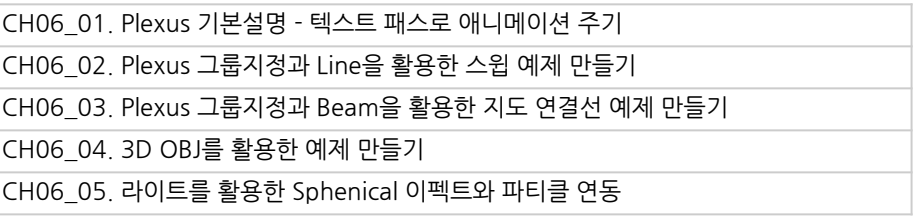

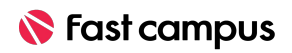

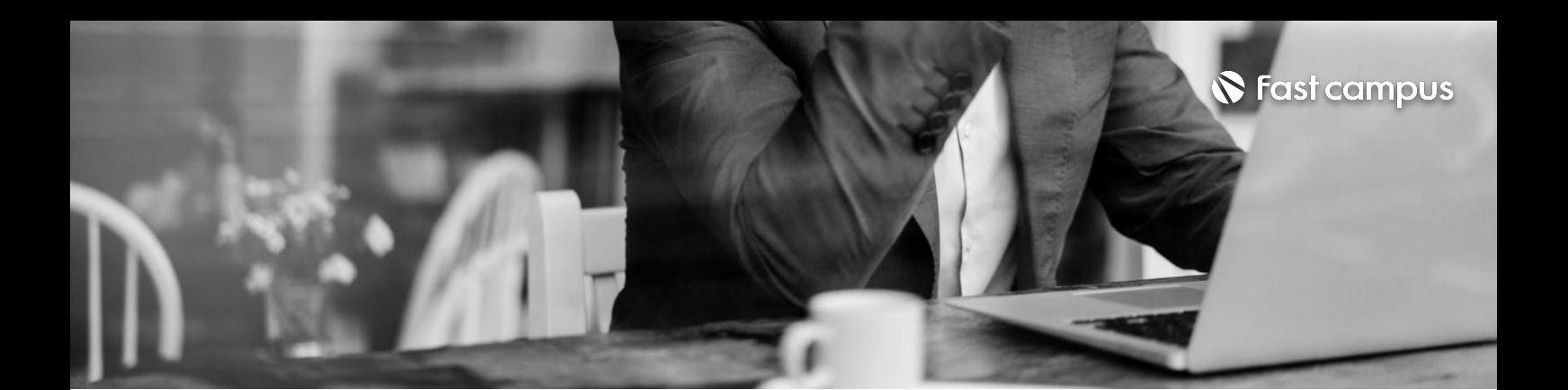

**07.**

#### **Element3D**

파트별수강시간02:13:52

**CURRICULUM**

#### **08.**

#### **TearCraft실습**

파트별수강시간02:23:45

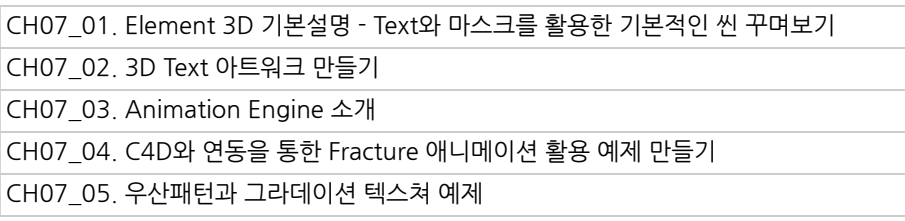

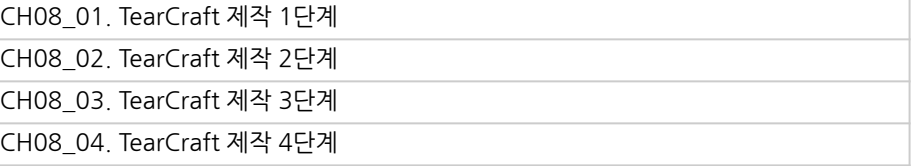

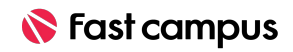

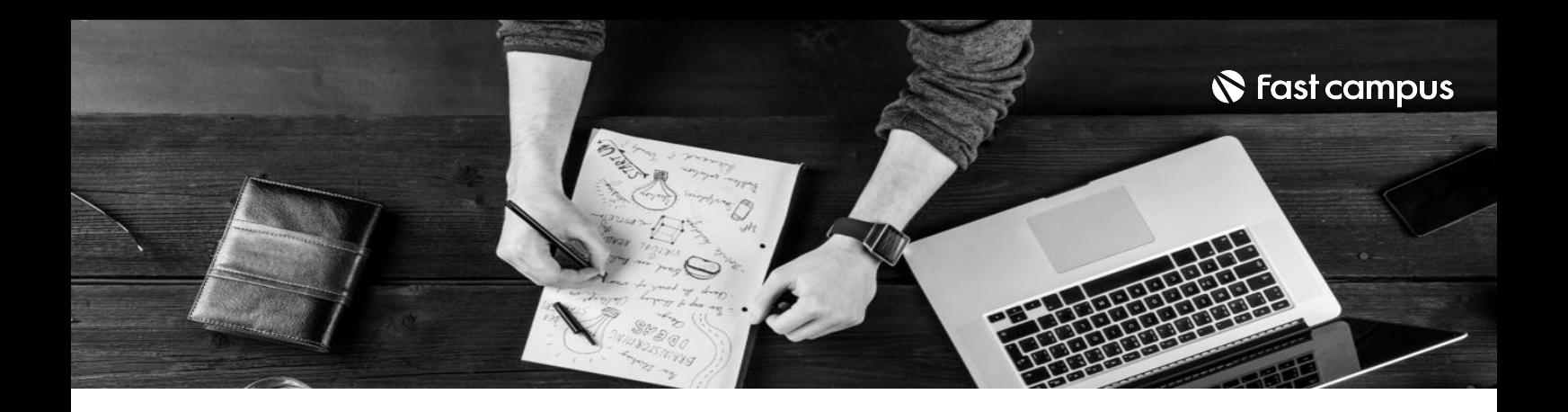

- 주의 사항 상황에 따라 사전 공지 없이 할인이 조기 마감되거나 연장될 수 있습니다.
	- 패스트캠퍼스의 모든 온라인 강의는 아이디 공유를 금지하고 있으며 1개의 아이디로 여러 명이 수강하실 수 없습니다.
	- 별도의 주의사항은 각 강의 상세페이지에서 확인하실 수 있습니다.

- 수강 방법 패스트캠퍼스는 크롬 브라우저에 최적화 되어있습니다.
	- 사전 예약 판매 중인 강의의 경우 1차 공개일정에 맞춰 '온라인 강의 시청하기'가 활성화됩니다.

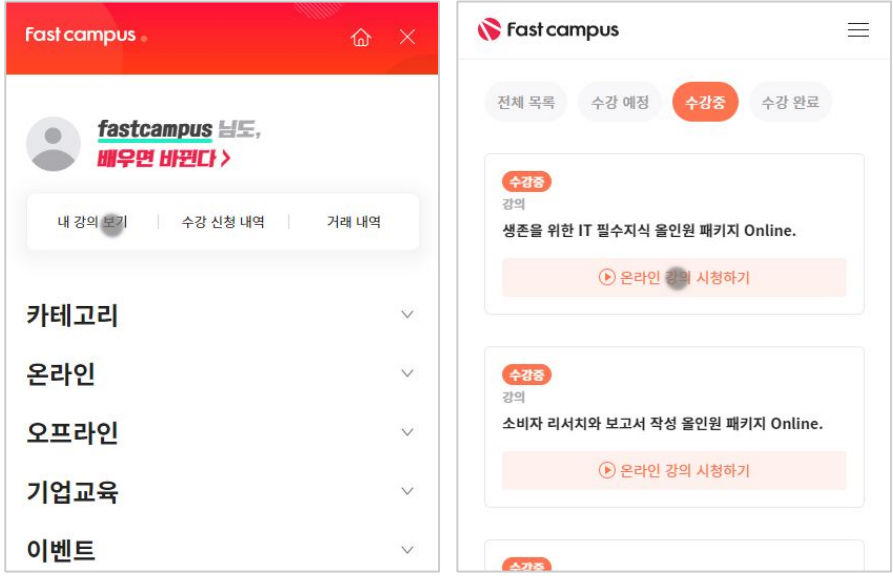

후 <mark>화불 규정</mark> 구축 - 스타인강의는각과정별 '정상수강기간(유료수강기간)'과 정상 수강기간 이후의 '복습 수강기간(무료수강기간)'으로구성됩니다.

#### 환불금액은 실제 결제금액을 기준으로 계산됩니다.

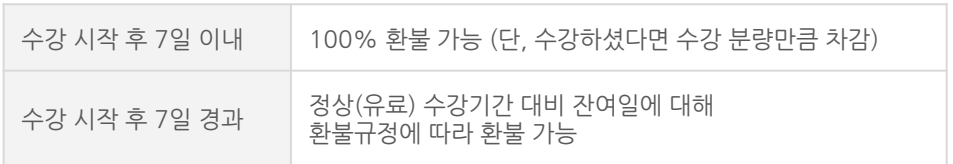

※ 강의별 환불규정이 상이할 수 있으므로 각 강의 상세페이지를 확인해 주세요.